## INSTRUCTIONS FOR COMPLETING COST CENTER REQUEST

## COST CENTER DATA (ALL FIELDS REQUIRED):

| Field Name                                                                                         | Description                                                                                                    |
|----------------------------------------------------------------------------------------------------|----------------------------------------------------------------------------------------------------|
| Cost Center Number                                                                                 | Enter 6 digit cost center number.                                                                                                    |
| Valid From Date                                                                                    | Enter the first day of the fiscal year for which the cost center is valid.                                                                                                    |
| Valid To Date                                                                                      | 12/31/9999                                                                                                    |
| Cost Center Name                                                                                   | Enter name of cost center to be created, <b>not to exceed 20 characters.</b> If for the American Recovery and Reinvestment Act of 2009, must start with ARRA.                                                                                               |
| Cost Center Description                                                                            | Enter a description of the cost center, <b>not to exceed 40 characters.</b> If for the American Recovery and Reinvestment Act of 2009, must start with ARRA.                                                                                                |
| Agency responsible                                                                                 | Enter the agency name that is responsible for the cost center.                                                                                                    |
| Cost Center category                                                                               | Valid values are: O – Operating C – Cost Pool                                                                                                    |
| Cost Center Address:<br>Street Address                                                             | Enter street address associated with cost center address.                                                                                                    |
| Cost Center Address:<br>Location                                                                   | Enter city associated with cost center address.                                                                                                    |
| Cost Center Address:<br>Region                                                                     | Enter state associated with cost center address.                                                                                                    |
| Cost Center Address:<br>Postal Code                                                                | Enter zip code associated with cost center address.                                                                                                    |
| Cost Center Address:<br>District                                                                   | Enter county associated with cost center address.                                                                                                    |
| Is this location within city limits?                                                               | Check 'Y' if address is with city limits. Otherwise, check 'N'.                                                                                                    |
| Does cost center require budget control at level lower than appropriation?                         | Check 'Y' if cost center requires that the budget be controlled at a level lower than appropriation. Otherwise, check 'N'.                                                                                                    |
| Will cost center be used to assist in tracking the American Recovery and Reinvestment Act of 2009? | Check 'Y' if cost center will be used to assist in tracking the American Recovery and Reinvestment Act of 2009? Otherwise, check 'N'.                                                                                                    |
| a) WBS Element(statistical)                                                                        | Enter the statistical WBS Element established for federal grant reporting of American Recovery and Reinvestment Act of 2009, <b>not to exceed 20 characters.</b>                                                                                            |
| b) Project Definition                                                                              | Enter Project Definition established for the American Recovery and Reinvestment Act of 2009 grant award, <b>not to exceed 20 characters.</b>                                                                                                    |
| c) Project Description                                                                             | Enter the name of the Project Definition established for the American Recovery and Reinvestment Act of 2009 grant award.                                                                                                    |
| Funds center                                                                                       | Enter the funds center assigned to this cost center. Assigning a cost center will result in the funds center being derived each time the user enters a cost center. There is a one to one or many to one relationship between cost center and funds center. |
| Fund                                                                                               | Enter the fund code assigned to this cost center. Assigning a cost center will result in the fund being derived each time the user enters a cost center. There is a one to one or many to one relationship between cost center and fund.                    |
| Business Area                                                                                      | Enter the 4 digit business area, which is equivalent to the agency number preceded by a zero.                                                                                                    |
| Functional Area                                                                                    | Enter the assigned functional area code used for CAFR reporting.                                                                                                    |

| Field Name                 | Description                                                                                                    |
|----------------------------|----------------------------------------------------------------------------------------------------|
| Hierarchy Area             | Enter the appropriate cost center group within the standard hierarchy, <b>not to exceed 10 characters.</b>                 |
| Is the Hierarchy Area new? | Check 'Y' if a new Hierarchy Area is to be established. Otherwise, check 'N'.                                              |
| Hierarchy Area Name        | Enter name of new Hierarchy Area, not to exceed 40 characters.                                                             |
| Hierarchy Location         | Enter the appropriate place where the new cost center group is to be placed in the standard hierarchy. (see example below) |
| Contact Person             | Enter agency personnel that should be contact if any questions.                                                            |
| Phone Number               | Enter phone number of agency contact person.                                                                               |
| E-mail Address             | Enter email of agency contact person.                                                                                      |

## Remit form to DFA Budget Analyst assigned to Agency:

Office of Budget P. O. Box 3278, 1509 W 7<sup>th</sup> St., Rm. 402, Little Rock, AR 72203 Telephone: (501) 682-1941

Fax: (501) 682-1086

## Hierarchy Location Example:

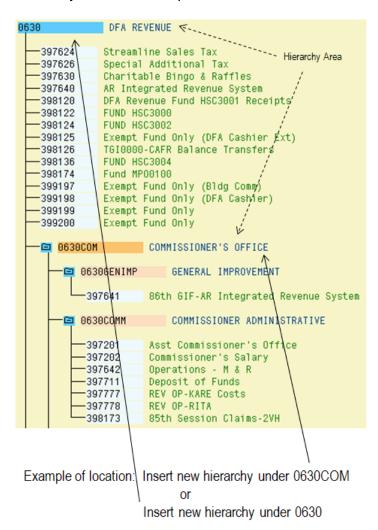